#### DMR – Teil 2 - Betrieb

Treff.DARC 22.03.2022

## DF1HPK

- Jahrgang 1987
- QRL: Softwareentwickler (Schwerpunkt Java)
- Funkamateur
	- 2009 (Klasse E)
	- 2011 (Klasse A)
	- DOK C28
- https://df1hpk.de

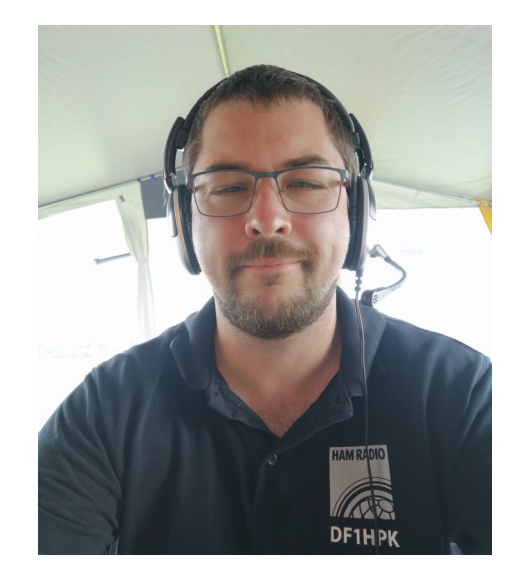

# Übersicht - Vortragsreihe

- Teil 1 (08.03.) (Folien auf meiner Homepage)
	- Was ist DMR (Technik, TS, TG, Private Call)
	- Wie werde ich QRV (Geräte, Codeplug Basics)
- **Teil 2 (22.03.)**
	- **Betrieb (alltäglicher Betrieb, Funktionen im Netz, Codeplug)**
- Teil 3 (05.04.)
	- Hotspot (Einrichtung / Betrieb)

# Übersicht – Teil 2

- Betrieb
	- Simplex
	- Relais
- Funktionen im BM Netz
	- Dashboard / Selfcare / Hoseline
	- ARS/RRS, Echo, TMS (Services), APRS, Roaming
- Codeplug
	- Allgemein
	- Channel

## Betrieb - Simplex

- Gleiche TG (z.B. TG1 oder TG973 SOTA) oder
- Private Call
- Gleicher CC (ColorCode)
- Gleiche Frequenz
- TS egal

- Frequenz (Rx / Tx)
- Colorcode (in der Regel CC 1)
- DB0PUC
	- Rx 439.95 MHz
	- Tx 430.55 MHz
	- CC 1

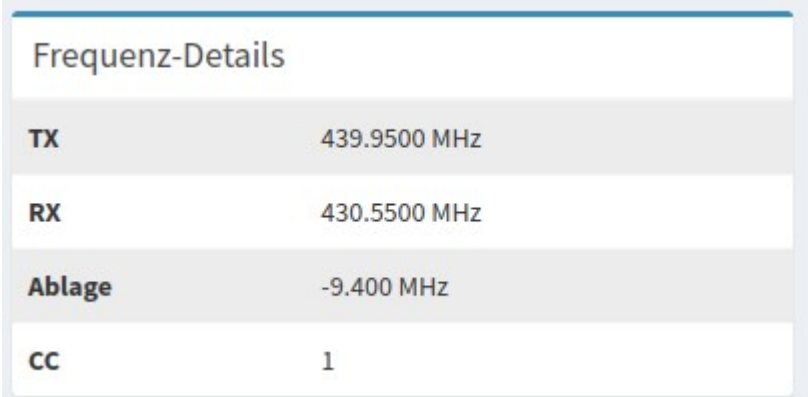

- Lokal
	- TG 9, TS 2
- Regional (Cluster)
	- TG 8, TS 2
	- Von "außen" Mirror TG, TS 1 oder 2

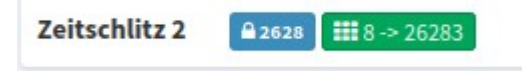

- Regional (Bundesland)
	- TG 2620 TG 2629, TS 2

#### Cluster Region München

External Talkgroup: 26283

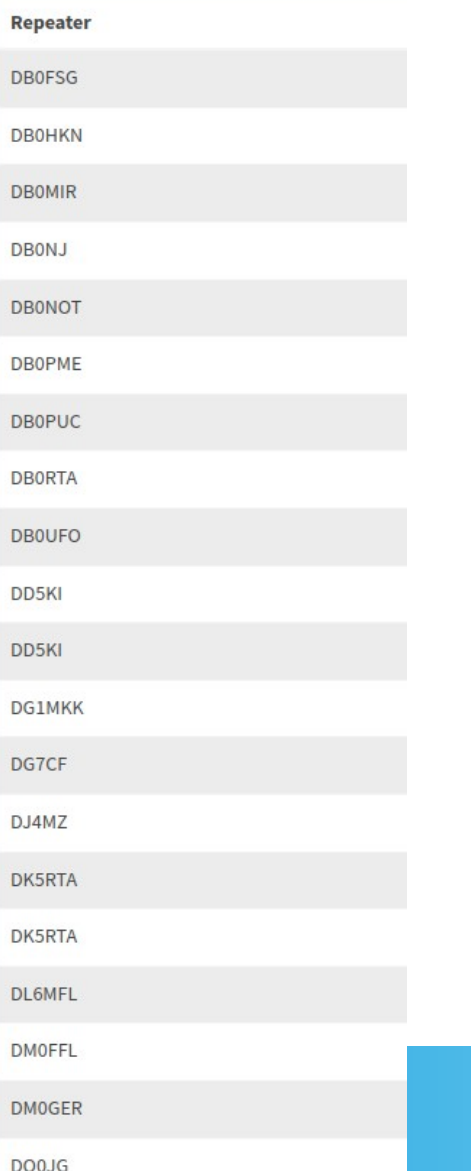

- National
	- TG 262, TS 1
- International
	- TG 91 (Weltweit) / TG 92 (Europaweit), TS 1
- Themen
	- Bsp TG 973 SOTA, TS 1 oder 2

## Funktionen - Dashboard

#### [https://brandmeister.network](https://brandmeister.network/)

## **BrandMeister**

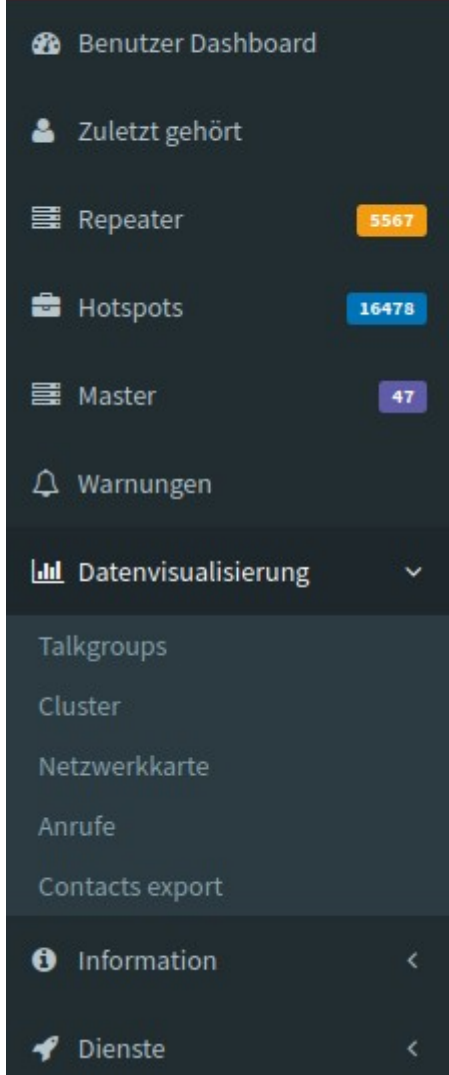

### Funktionen - Selfcare

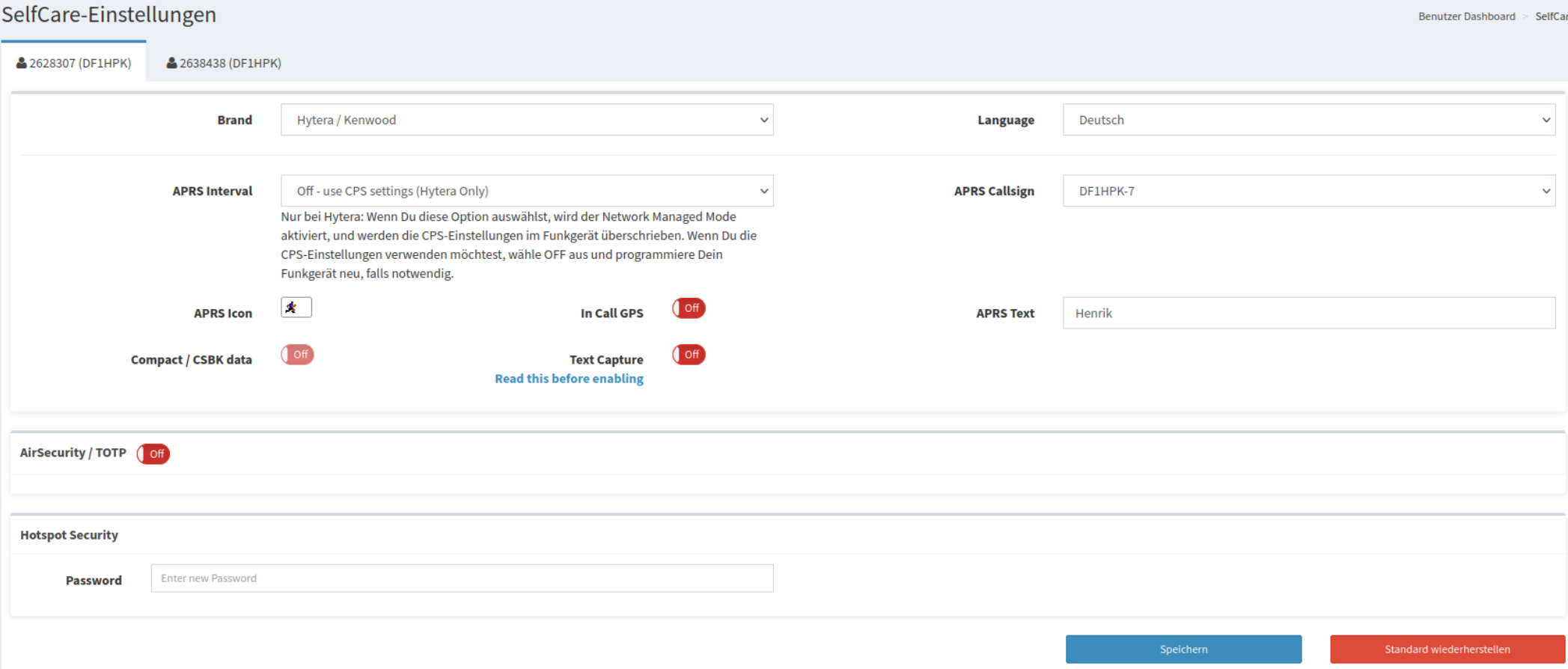

### Funktionen - Hoseline

#### https://hose.brandmeister.network

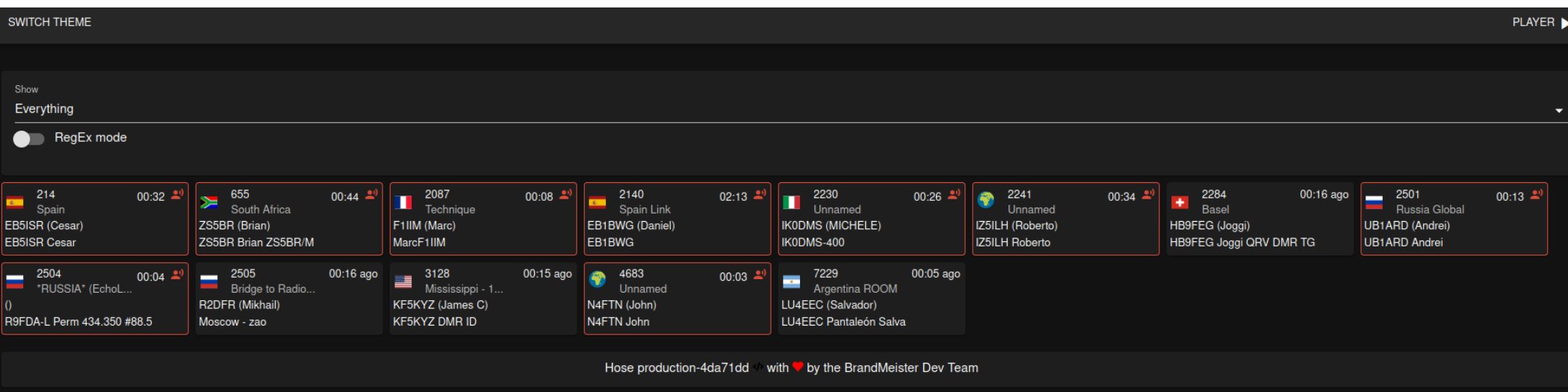

## Funktionen – ARS / RRS

- ARS
	- Automatic Registration Service
	- Motorola
	- Muss für APRS aktiviert sein
- RRS
	- Radio Registration Service
	- Hytera
	- APRS geht auch ohne aktiviertes RRS

## Funktionen – Echo

- Private Call an 262997
- Aufzeichnung bis zu 30 Sekunden
- Zum Testen der eigenen Aussendung

## Funktionen – TMS

- Text Nachrichten Versand
	- Direkt (automatisches Routing im Netz)
	- Mit SMS Center (7 Tage Speicherung) <https://news.brandmeister.network/new-textcapture-feature-the-sms-store-and-forward-service-you-can-now-enable-in-your-self-care/>
	- Ins DAPNET ([Call] [Nachricht]) an 262994
	- Info Services

<http://wiki.bm262.de/doku.php?id=servicenummer>

- 262993 Wetter, GPS (APRS), RSSI, Info
- 262994 Repeater Info, DAPNET
- 262995 SMS Center

## Funktionen – APRS

- GPS Bake an Private Call 262999
- Selfcare
	- Funkgeräte Typ
	- SSID
	- Icon
	- Bakentext

[http://wiki.bm262.de/doku.php?id=benutzerhandbuch#gps\\_koordinaten\\_aussenden](http://wiki.bm262.de/doku.php?id=benutzerhandbuch#gps_koordinaten_aussenden)

## Funktionen – Roaming

- Geräte abhängig
- Gerät wählt automatisch stärksten Repeater aus Roaming Liste
- Kein netzseitiges Handover wie vom Handy bekannt

# Codeplug – Allgemein

- Eigene DMR ID
- Hangtime
	- Group Call
	- Private Call
- Contact List ("Telefonbuch")
- RX Group List
- Zone ("Sammlung" von Kanälen)

# Codeplug – Allgemein

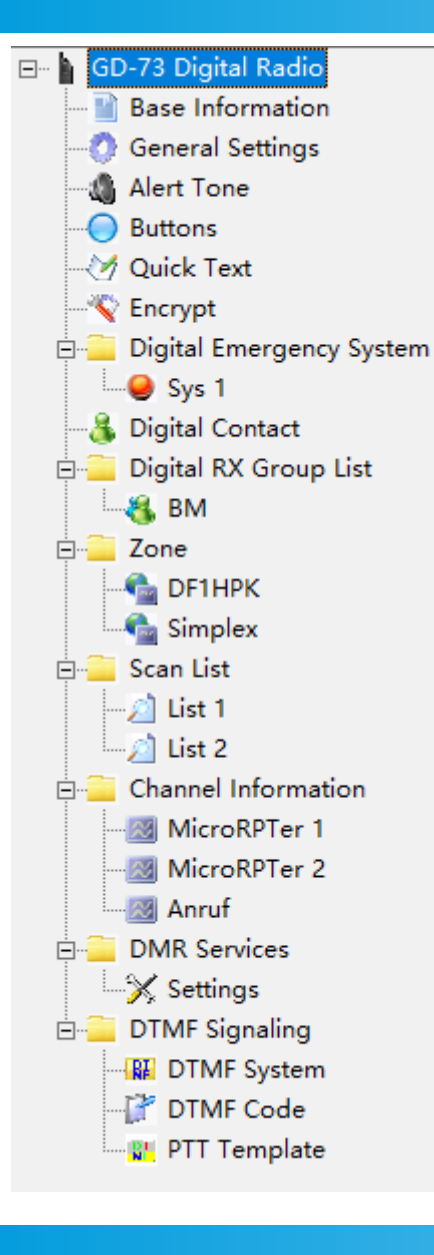

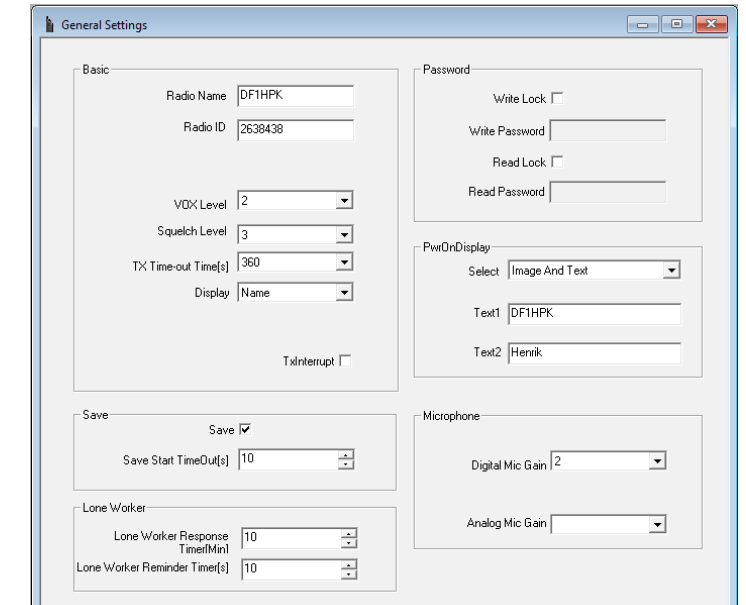

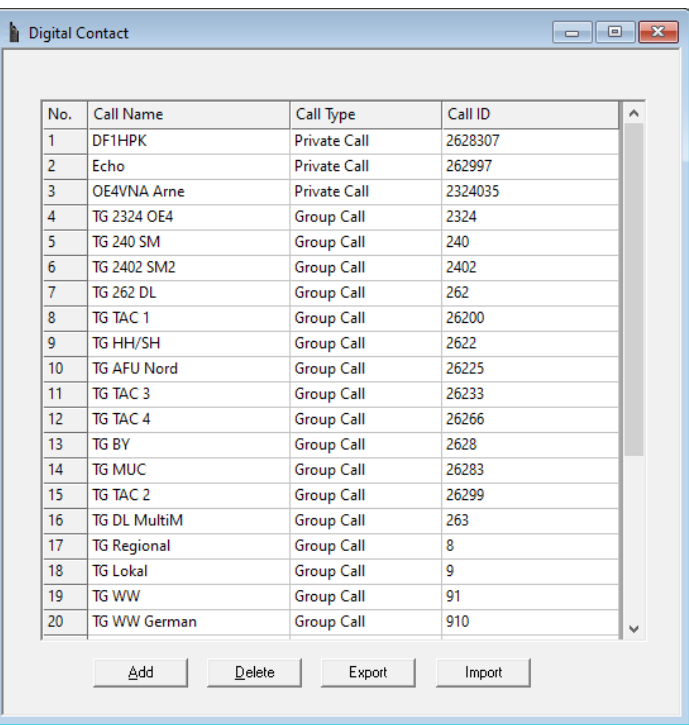

## Codeplug – Allgemein

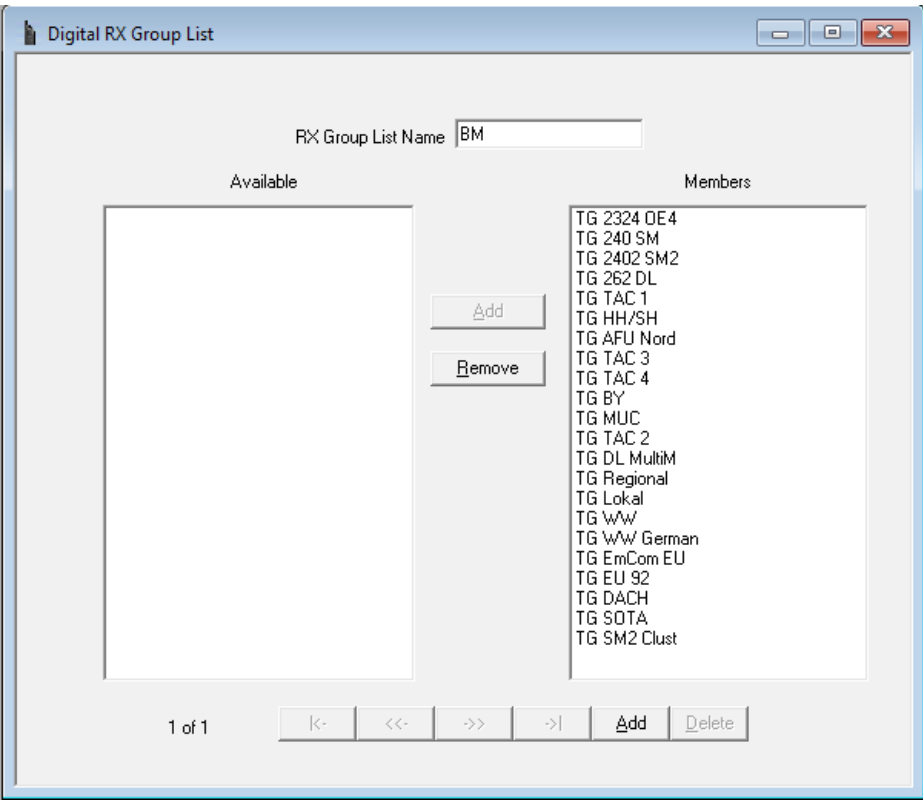

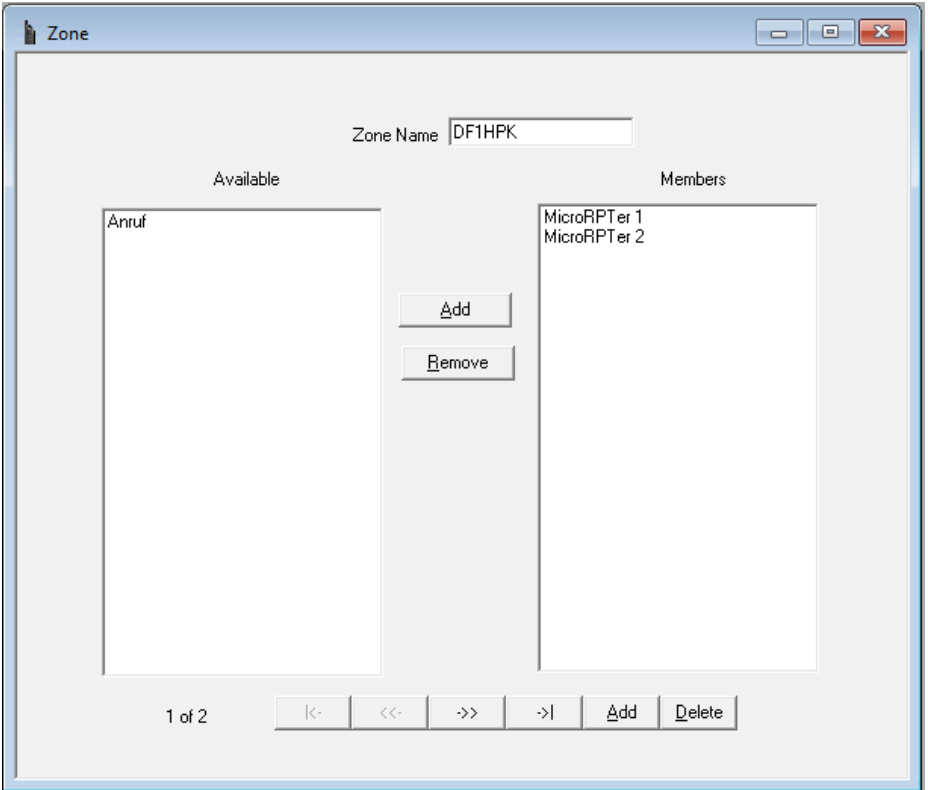

# Codeplug – Channel

- Channel Name
- Rx / Tx Frequenz
- Talk Around / IP-Site Connect
- Color Code (CC)
- Time Slot (TS)
- Rx Group

## Codeplug – Channel

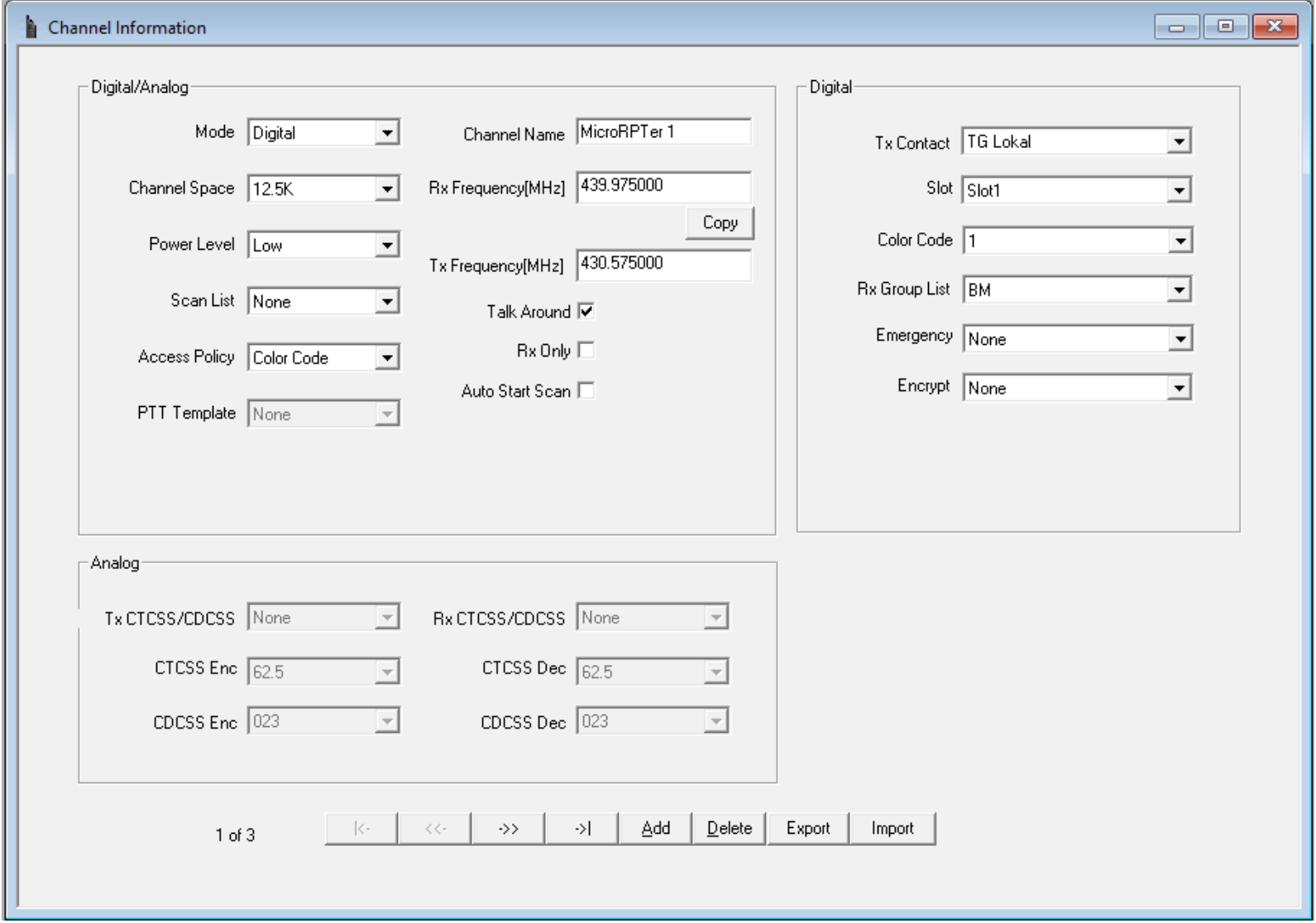

## Codeplug – CPS Hytera

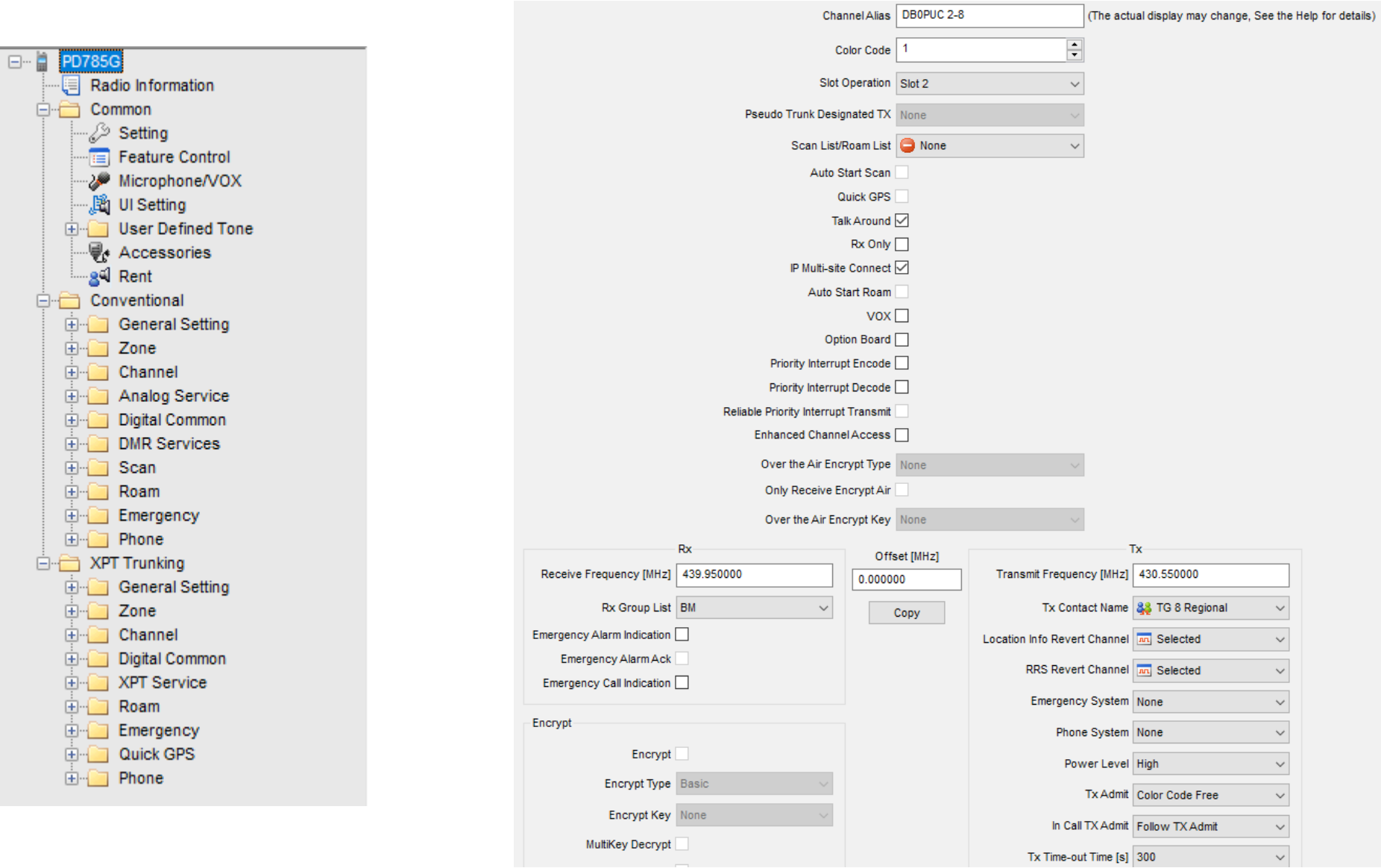

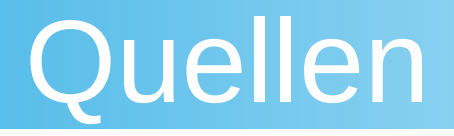

- [https://brandmeister.network](https://brandmeister.network/)
- [https://bm262.de](https://bm262.de/)
	- <http://wiki.bm262.de/doku.php?id=benutzerhandbuch>
	- [http://wiki.bm262.de/doku.php?id=benutzerhandbuch#praktischer\\_funkbetrieb](http://wiki.bm262.de/doku.php?id=benutzerhandbuch#praktischer_funkbetrieb)
	- [http://wiki.bm262.de/doku.php?id=benutzerhandbuch#informationen\\_zu\\_bm\\_services](http://wiki.bm262.de/doku.php?id=benutzerhandbuch#informationen_zu_bm_services)
	- <http://wiki.bm262.de/doku.php>
	- <http://wiki.bm262.de/doku.php?id=servicenummer>